## vidoport

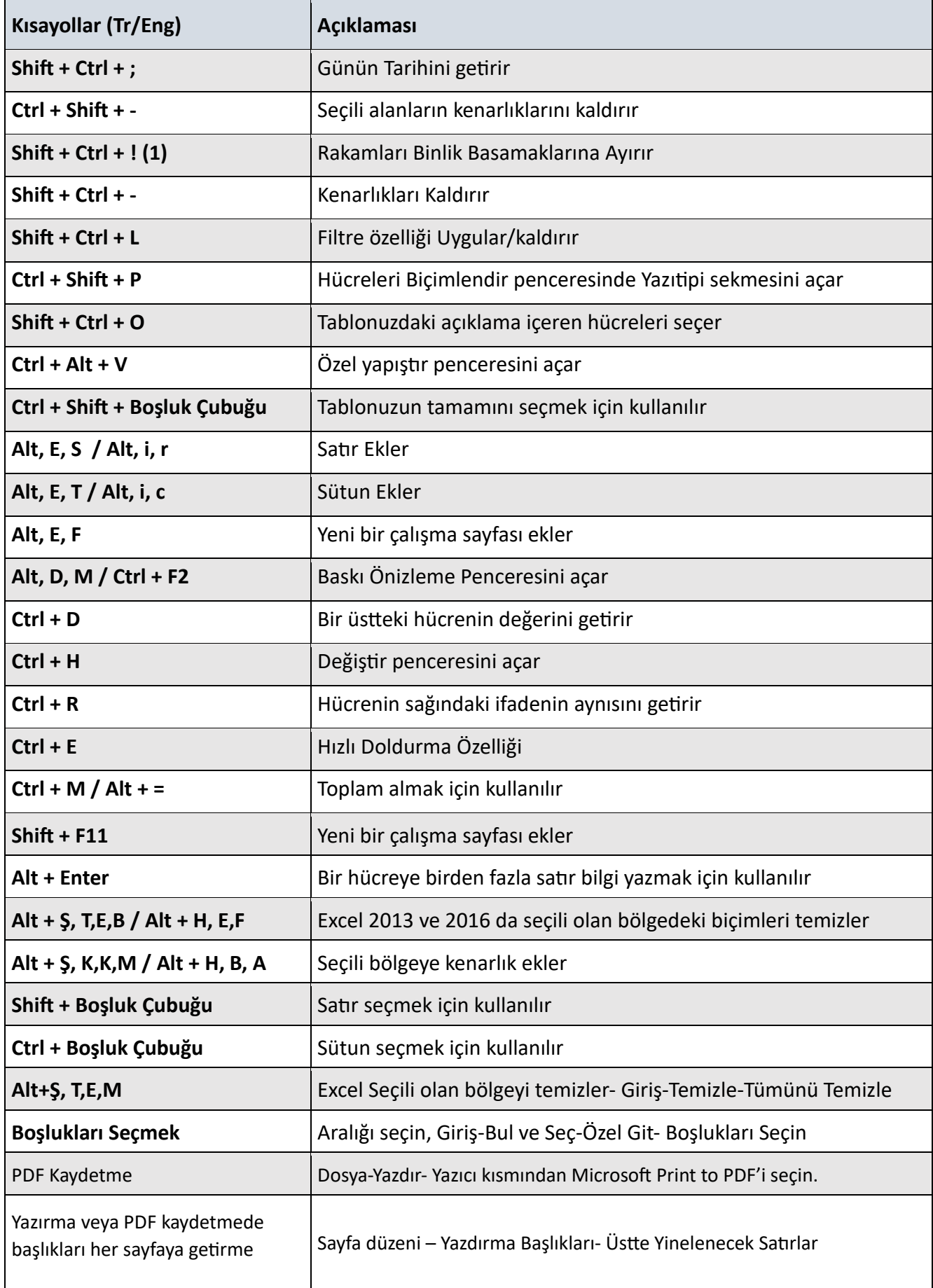